### **Vulnerability Assessment and Secure Coding Practices for Middleware**

#### **Elisa Heymann**

Computer Architecture and Operating Systems Department Universitat Autònoma de Barcelona

#### **elisa@cs.wisc.edu**

#### **Barton P. Miller James A. Kupsch**

Computer Sciences Department University of Wisconsin

#### **bart@cs.wisc.edu**

**Epic Systems** March 11, 2010

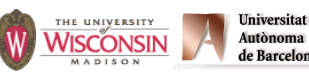

اvit<br>م This research funded in part by Department of Homeland Security grant FA8750-10-2-0030 (funded through AFRL).<br>Past funding has been provided by NATO grant CLC 983049, National Science Foundation grant OCI-0844219, the<br>Nati

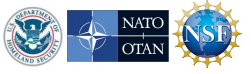

### **Part 2 Roadmap**

- **• Part 1: Vulnerability assessment process**
- **• Part 2: Secure coding practices** 
	- **– Introduction**
	- **– Handling errors**
	- **– Numeric parsing**
	- **– Missing error detection**
	- **– ISO/IEC 24731**
	- **– Variadic functions**
- **– Buffer overflows**
- **– Injections**
- **– Integer**
- **– Race conditions**
- **– Privileges**
- **– Command line**
- **– Environment**
- **– Denial of service**
- **– General engineering**
- **– Compiler warnings**

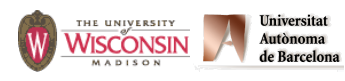

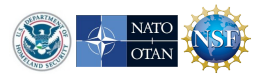

## **Discussion of the Practices**

- **• Description of vulnerability**
- **• Signs of presence in the code**
- **• Mitigations**
- **• Safer alternatives**

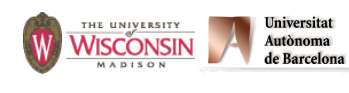

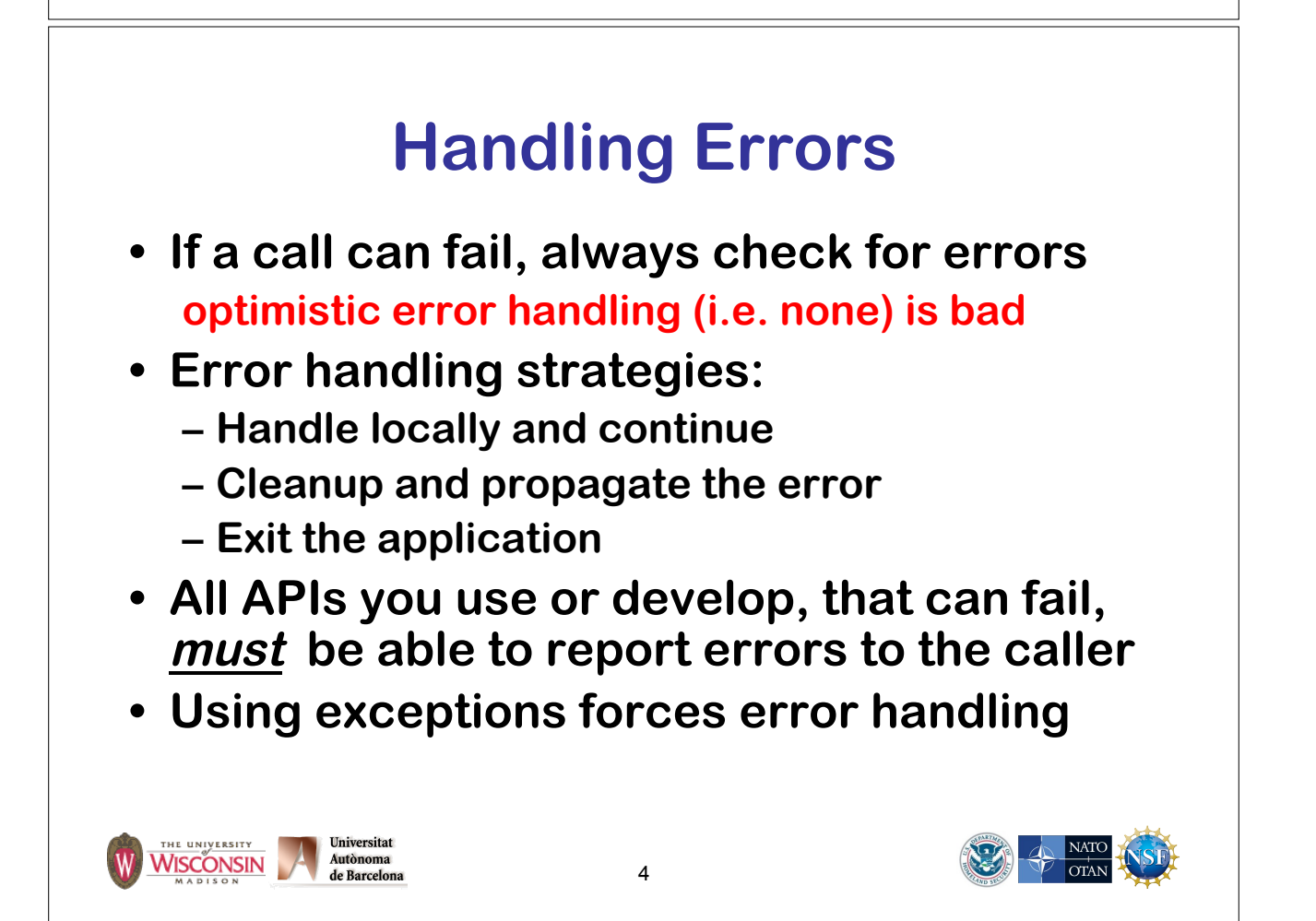

### **Numeric Parsing Unreported Errors**

- **atoi, atol, atof, scanf family (with %u, %i, %d, %x and %o specifiers)** 
	- **– Out of range values results in unspecified behavior**
	- **– Non-numeric input returns 0**
	- **– Use strtol, strtoul, strtoll, strtoull, strtof, strtod, strtold which allow error detection**

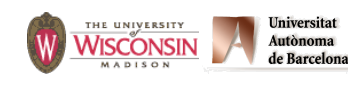

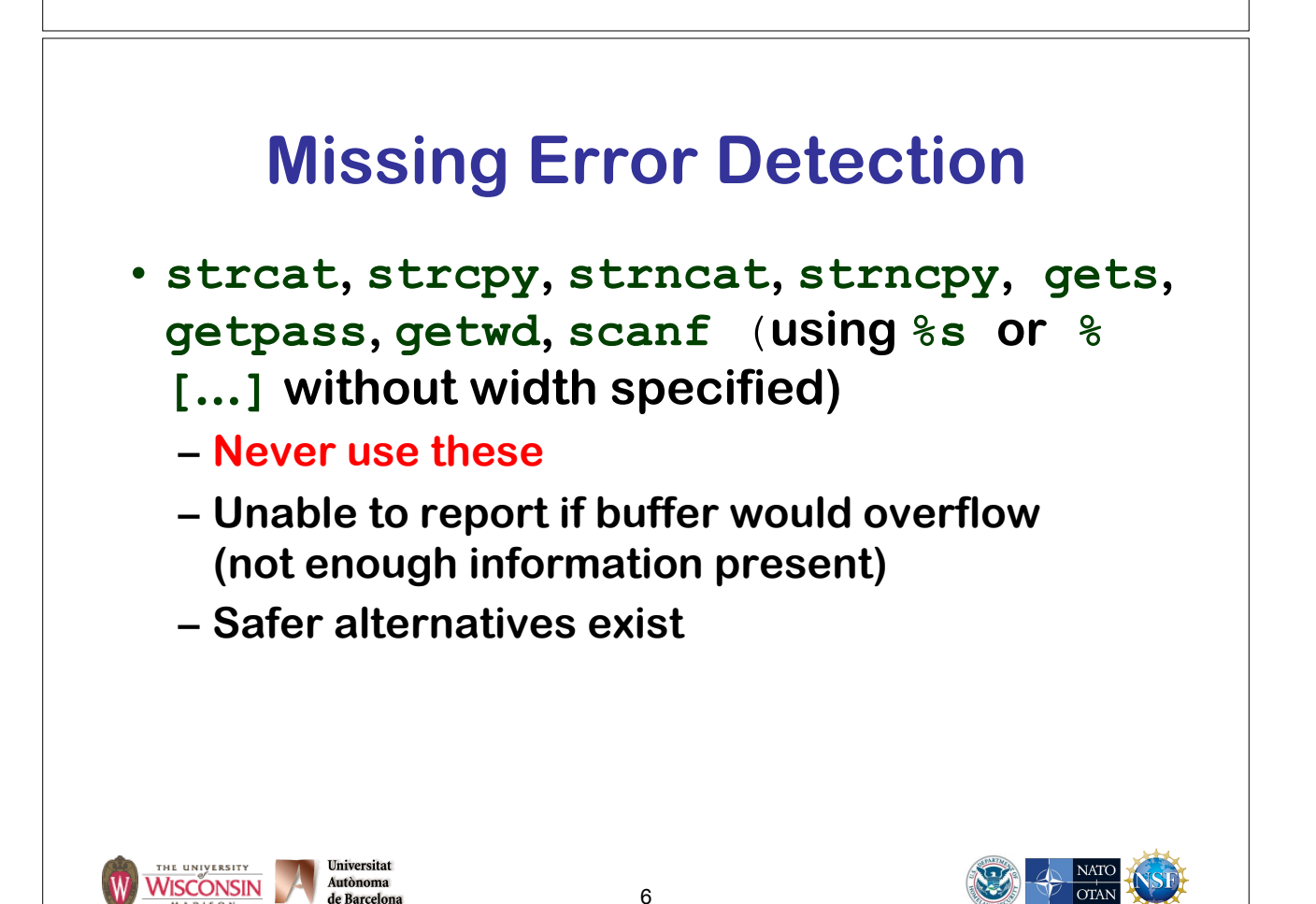

### **ISO/IEC 24731**

**Extensions for the C library: Part 1, Bounds Checking Interface**

- **Functions to make the C library safer**
- **Meant to easily replace existing library calls with little or no other changes**
- **Aborts on error or optionally reports error**
- **Very few unspecified behaviors**
- **All updated buffers require a size param**
- **http://www.open-std.org/jtcl/sc22/wg14**

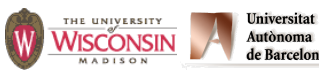

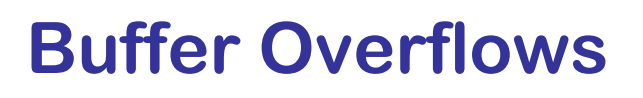

- **• Description** 
	- **– Accessing locations of a buffer outside the boundaries of the buffer**
- **• Common causes** 
	- **– C-style strings**
	- **– Array access and pointer arithmetic in languages without bounds checking**
	- **– Off by one errors**
	- **– Fixed large buffer sizes (make it big and hope)**
	- **– Decoupled buffer pointer and its size** 
		- **• If size unknown overflows are impossible to detect**
		- **• Require synchronization between the two**
		- **• Ok if size is implicitly known and every use knows it (hard)**

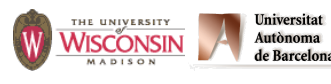

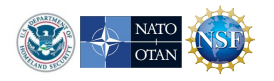

### **Why Buffer Overflows are Dangerous**

- **• An overflow overwrites memory adjacent to a buffer**
- **• This memory could be** 
	- **– Unused**
	- **– Code**
	- **– Program data that can affect operations**
	- **– Internal data used by the runtime system**
- **• Common result is a crash**
- **• Specially crafted values can be used for an attack**

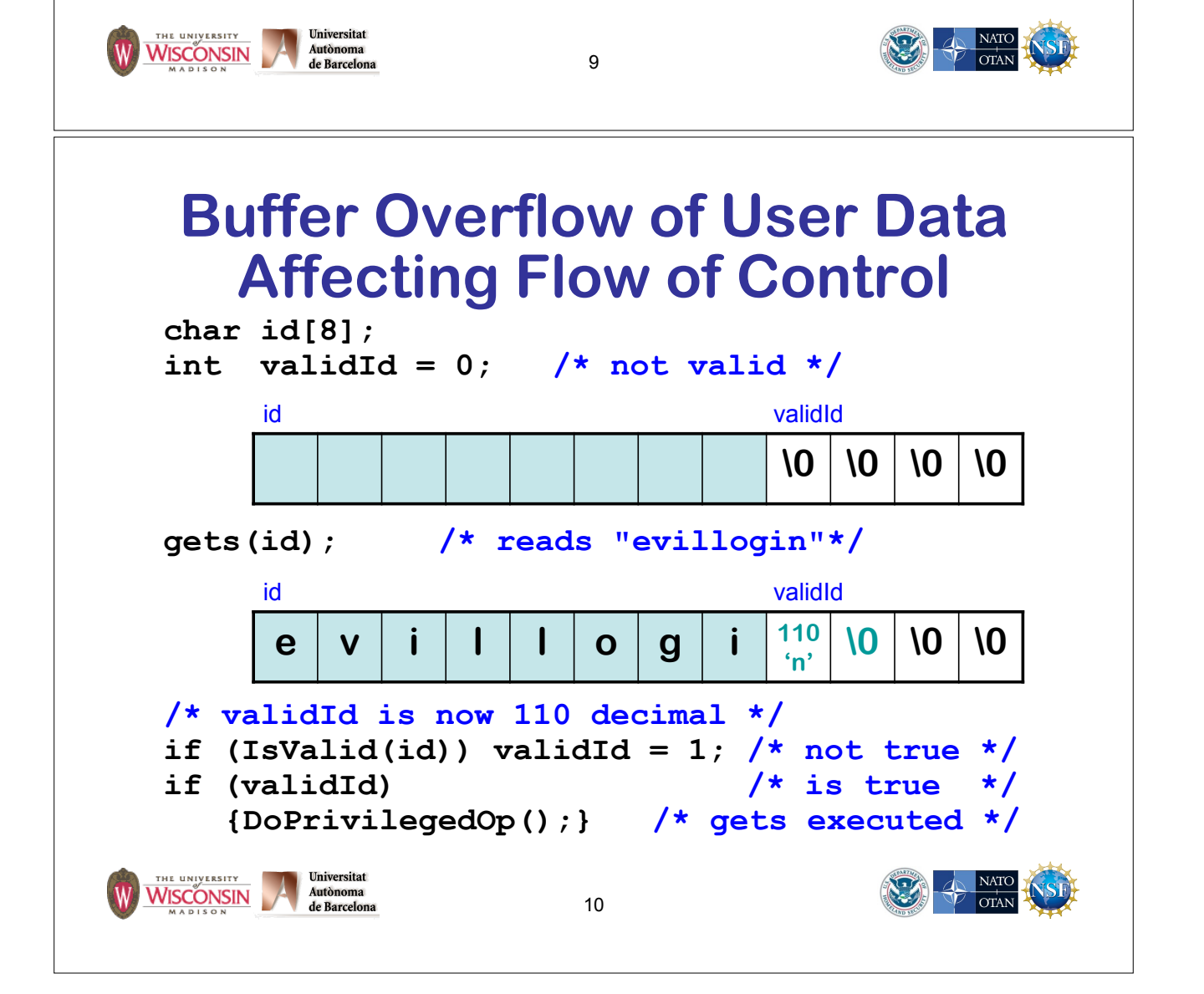

### **Buffer Overflow Danger Signs: Missing Buffer Size**

- **gets, getpass, getwd, and scanf family (with %s or %[…] specifiers without width)** 
	- **– Impossible to use correctly: size comes solely from user input**
	- **– Source of the first (1987) stack smash attack.**
	- **– Alternatives:**

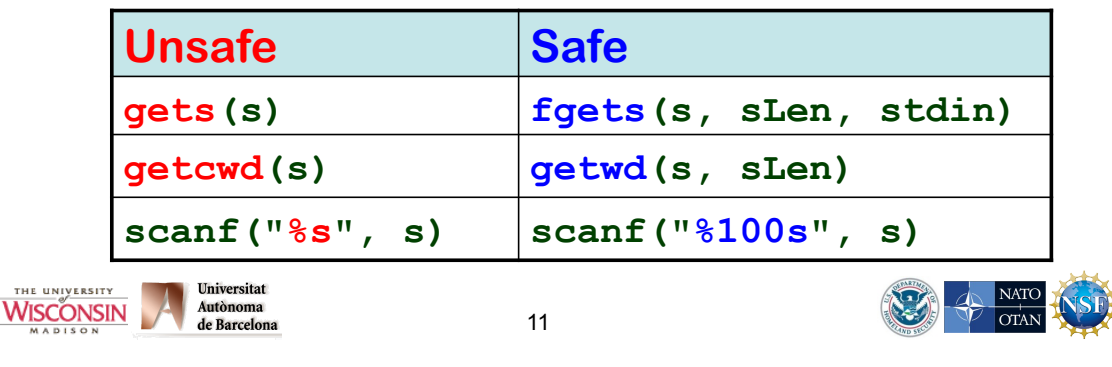

### **strcat, strcpy, sprintf, vsprintf**

**– Impossible for function to detect overflow** 

- **• Destination buffer size not passed**
- **– Difficult to use safely w/o pre-checks** 
	- **• Checks require destination buffer size** 
		- **• Length of data formatted by printf**
		- **• Difficult & error prone**

**WISCONSIN** 

**• Best incorporated in the function** 

**Proper usage: concat s1, s2 into dst**  If  $(dstSize < strlen(s1) + strlen(s2) + 1)$ **{ERROR("buffer overflow");} strcpy(dst, s1); strcat(dst, s2);**

### **Buffer Overflow Danger Signs: Difficult to Use and Truncation**

- **strncat**(*dst*, *src*, *n*)
	- *n* **is the maximum number of chars of** *src* **to append (trailing null also appended)**
	- **– can overflow if** *n* **>=(dstSize-strlen(***dst***))**
- **strncpy**(*dst*, *src*, *n*)
	- **– Writes** *n* **chars into** *dst***, if strlen(***src***)<***n***, it fills the other** *n***-strlen(***src***) chars with 0's**
	- **– If strlen(***src***)>=***n***,** *dst* **is not null terminated**
- **• Truncation detection not provided**
- **• Deceptively insecure** 
	- **– Feels safer but requires same careful use as strcat**

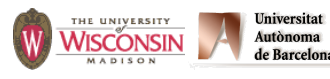

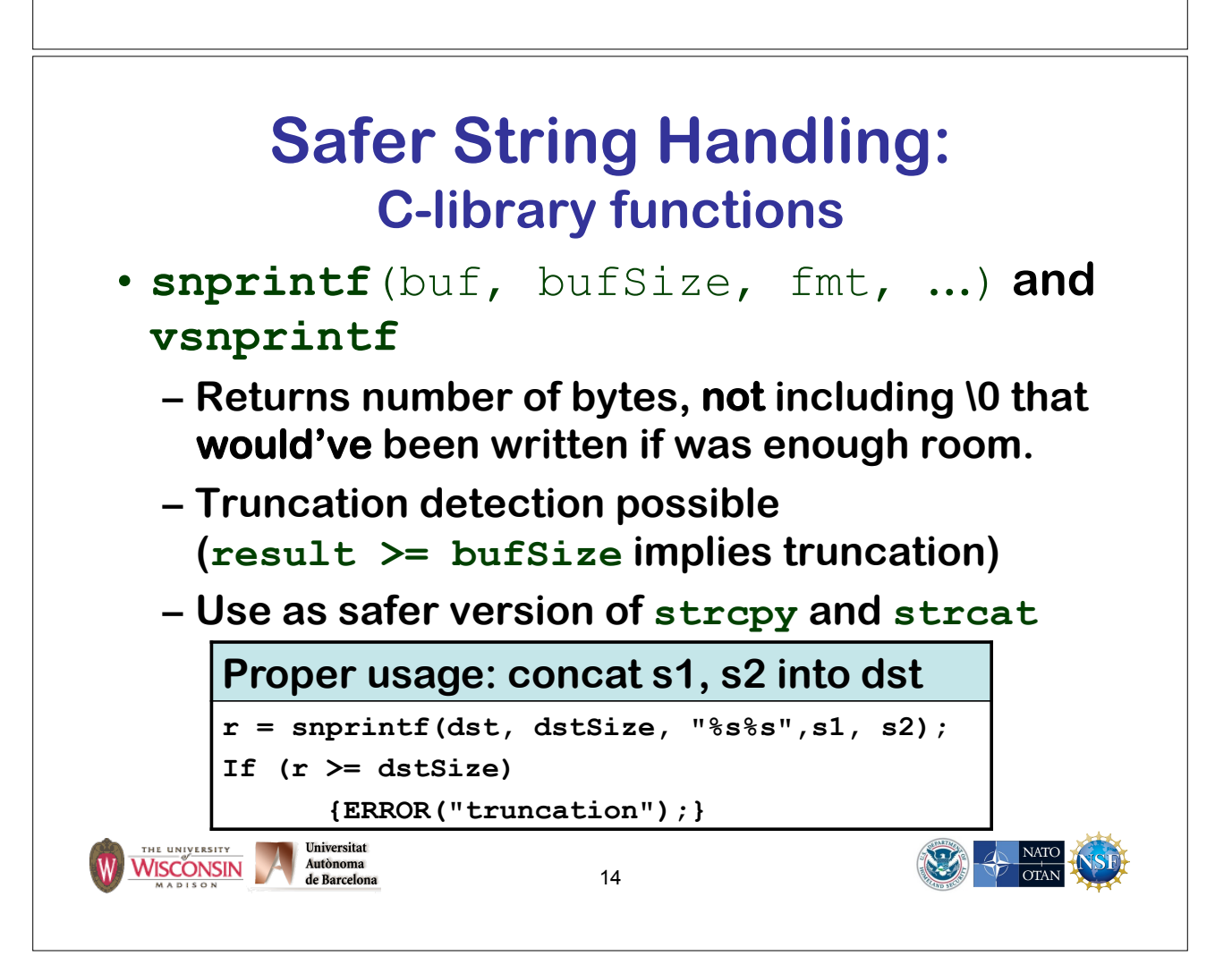

#### **Injection Attacks • Description – A string constructed with user input, that is then interpreted by another function, where the string is not parsed as expected • Command injection (in a shell) • Format string attacks (in printf/scanf) • SQL injection • Cross-site scripting or XSS (in HTML) • General causes – Allowing metacharacters – Not properly quoting user data if metacharacters are allowed Universitat UNIVERSITY** WISCONSIN Autònoma<br>de Barcelor 15

# **SQL Injections**

- **• User supplied values used in SQL command must be validated, quoted, or prepared statements must be used**
- **• Signs of vulnerability** 
	- **– Uses a database mgmt system (DBMS)**
	- **– Creates SQL statements at run-time**
	- **– Inserts user supplied data directly into statement without validation**

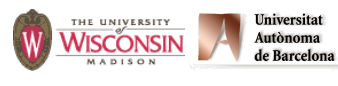

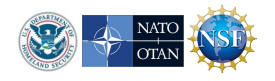

### **SQL Injections: attacks and mitigations**

**• Dynamically generated SQL without validation or quoting is vulnerable** 

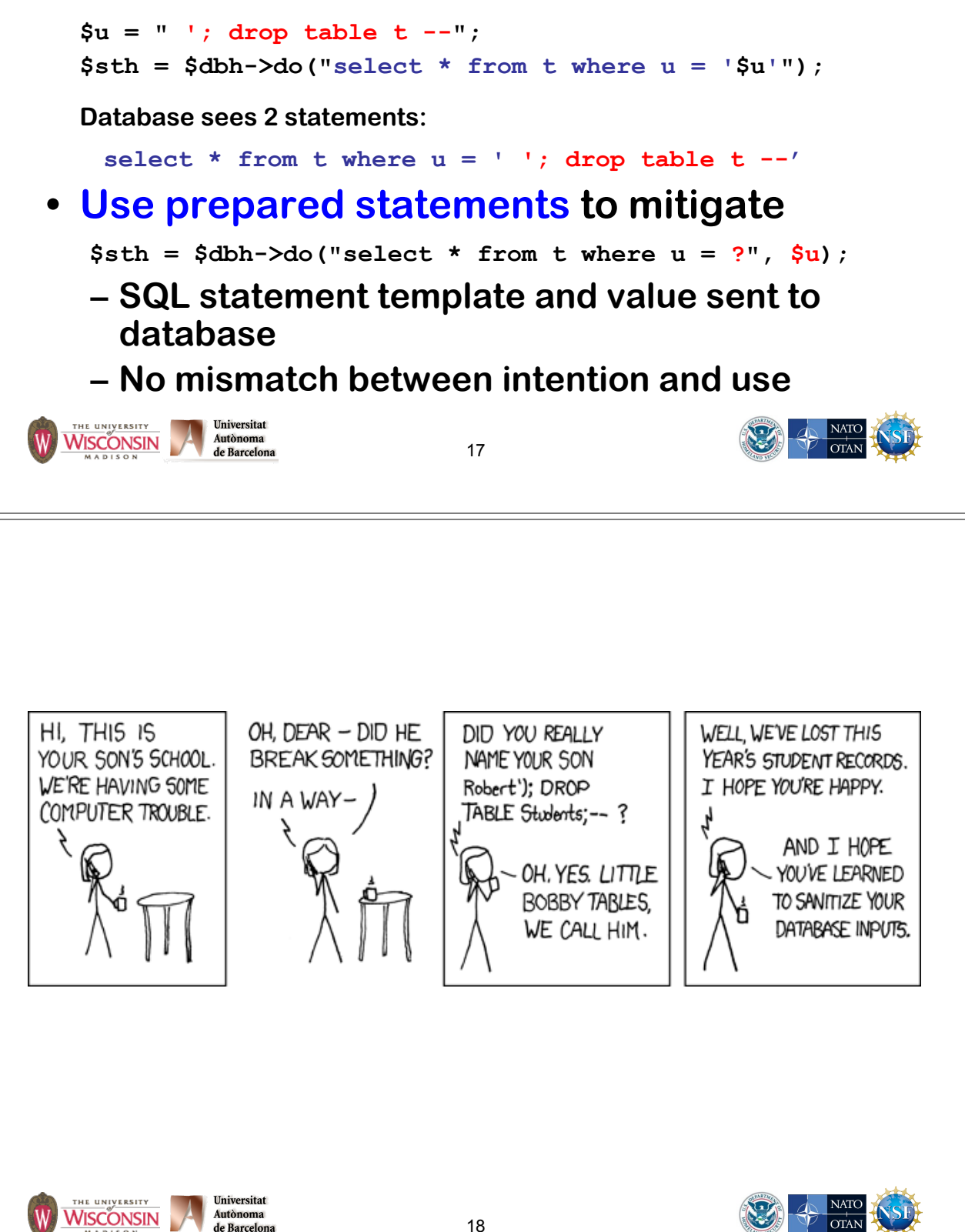

#### **Integer Vulnerabilities • Description – Many programming languages allow silent loss of integer data without warning due to • Overflow • Truncation • Signed vs. unsigned representations – Code may be secure on one platform, but silently vulnerable on another, due to different underlying integer types. • General causes – Not checking for overflow – Mixing integer types of different ranges – Mixing unsigned and signed integers**  Universitat E UNIVERSITY WISCONSIN Autònoma<br>de Barcelor 19

# **Integer Danger Signs**

- **• Mixing signed and unsigned integers**
- **• Converting to a smaller integer**
- **• Using a built-in type instead of the API's typedef type**
- **• However built-ins can be problematic too: size\_t is unsigned, ptrdiff\_t is signed**
- **• Assigning values to a variable of the correct type before data validation (range/ size check)**

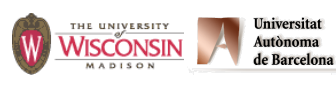

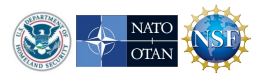

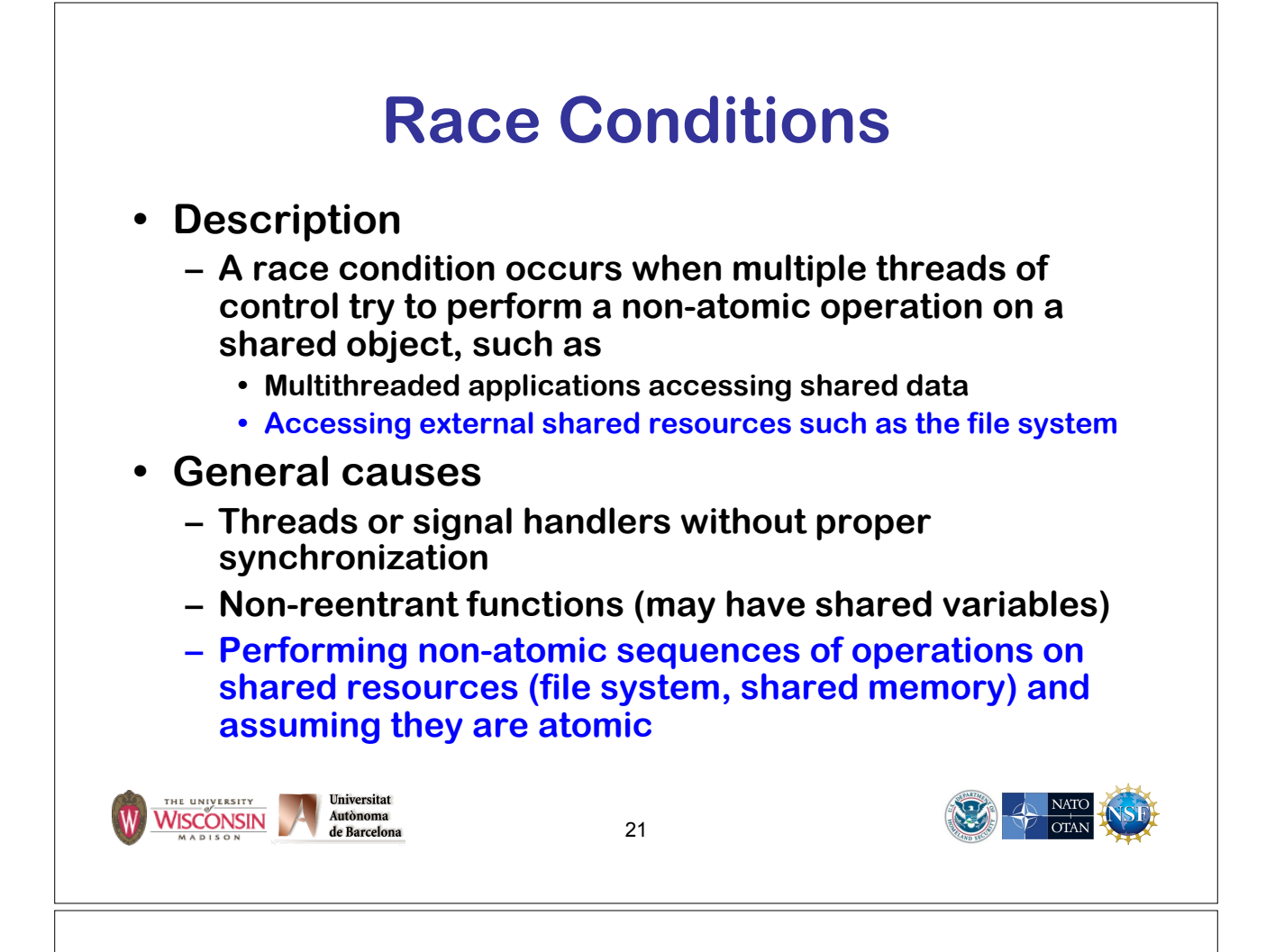

### **File System Race Conditions**

- **• A file system maps a path name of a file or other object in the file system, to the internal identifier (device and inode)**
- **• If an attacker can control any component of the path, multiple uses of a path can result in different file system objects**
- **• Safe use of path** 
	- **– eliminate race condition** 
		- **• use only once**
		- **• use file descriptor for all other uses**
	- **– verify multiple uses are consistent**

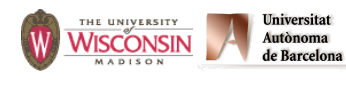

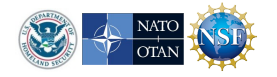

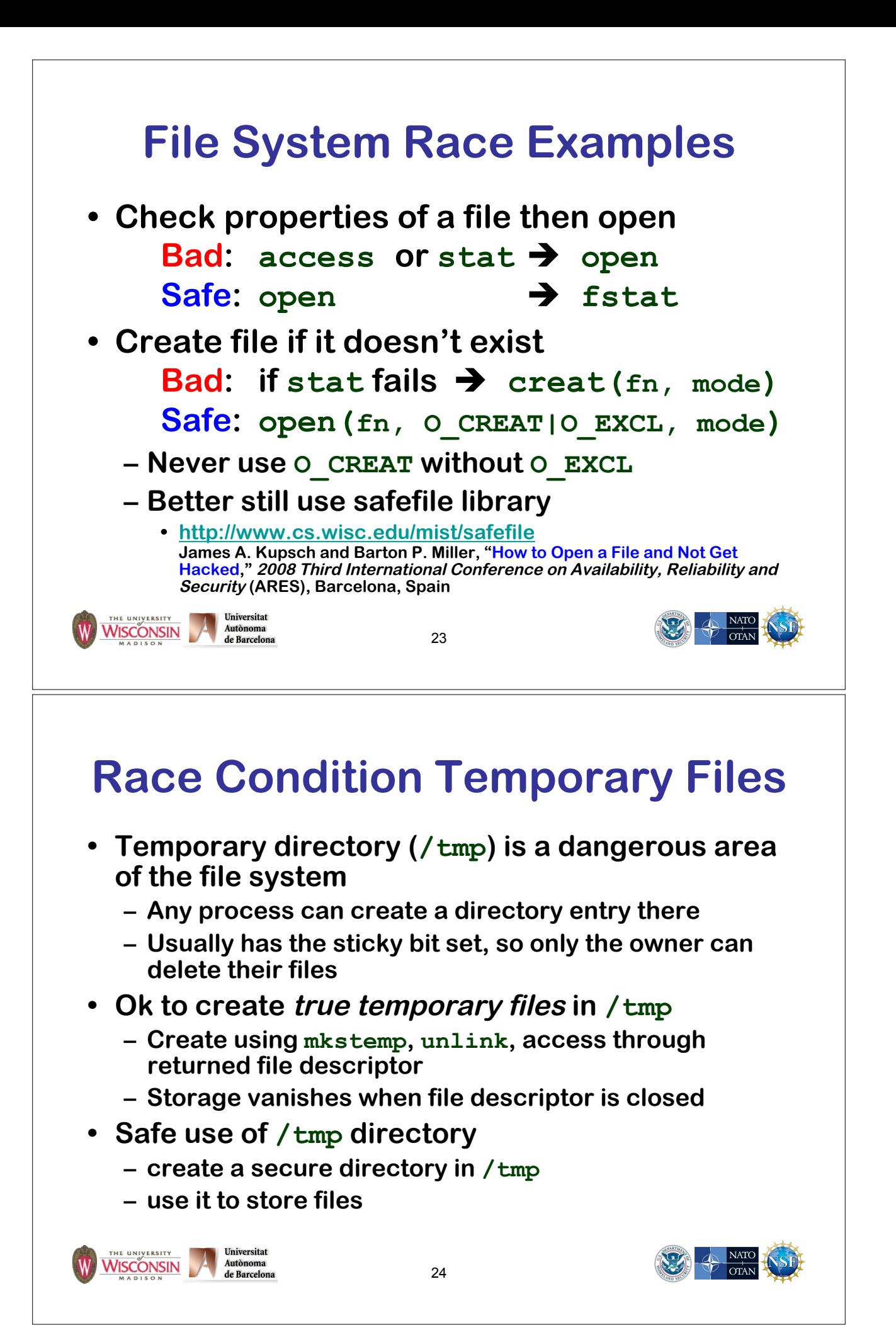

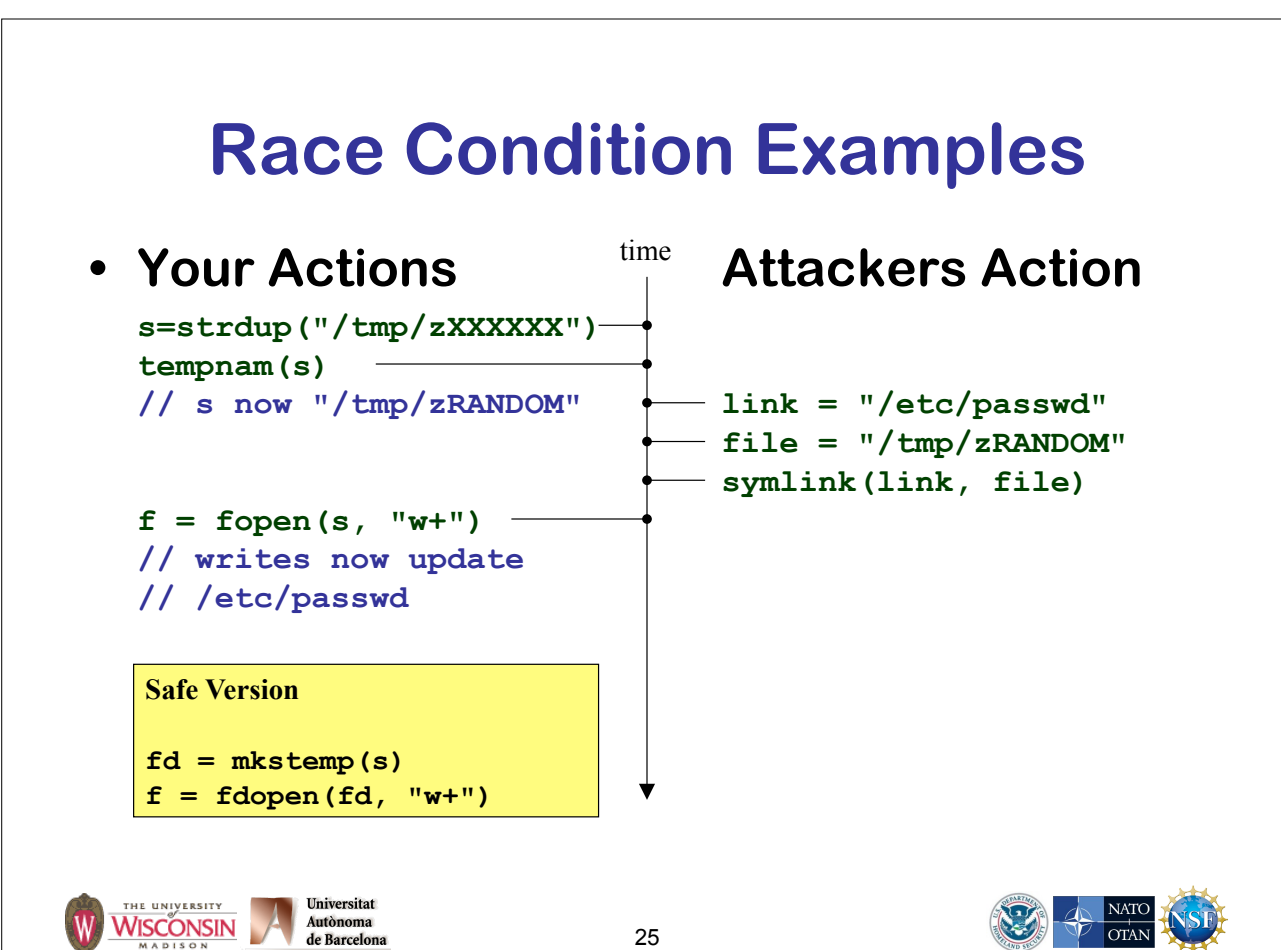

## **Not Dropping Privilege**

- **• Description** 
	- **– When a program running with a privileged status (running as root for instance), creates a process or tries to access resources as another user**
- **• General causes** 
	- **– Running with elevated privilege**
	- **– Not dropping all inheritable process attributes such as uid, gid, euid, egid, supplementary groups, open file descriptors, root directory, working directory**
	- **– not setting close-on-exec on sensitive file descriptors**

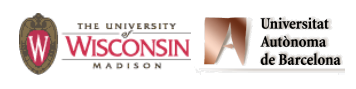

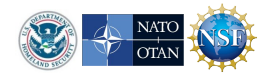

## **Not Dropping Privilege: chroot**

- **chroot changes the root directory for the process, files outside cannot be accessed**
- **• Only root can use chroot**
- **• Need to chdir("/") to somewhere underneath the new root directory, otherwise relative pathnames are not restricted**
- **• Need to recreate all support files used by program in new root: /etc, libraries, …**

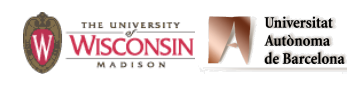

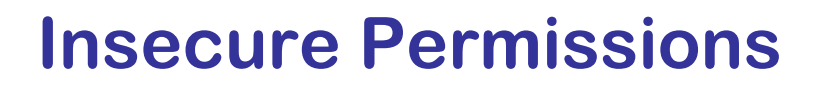

- **• Set umask when using mkstemp or fopen**
	- **– File permissions need to be secure from creation to destruction**
- **• Don't write sensitive information into insecure locations (directories need to have restricted permission to prevent replacing files)**
- **• Executables, libraries, configuration, data and log files need to be write protected**

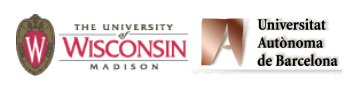

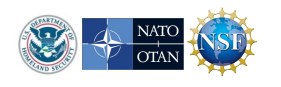

### **Insecure Permissions**

- **• If a file controls what can be run as a privileged, users that can update the file are equivalent to the privileged user File should be:** 
	- **– Owned by privileged user, or**
	- **– Owned by administrative account** 
		- **• No login**
		- **• Never executes anything, just owns files**
- **• DBMS accounts should be granted minimal privileges for their task**

29

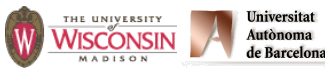

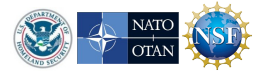

### **Trusted Directory**

- **• A trusted directory is one where only trusted users can update the contents of anything in the directory or any of its ancestors all the way to the root**
- **• A trusted path needs to check all components of the path including symbolic links referents for trust**
- **• A trusted path is immune to TOCTOU attacks from untrusted users**
- **• This is extremely tricky to get right!**
- **• safefile library** 
	- **– http://www.cs.wisc.edu/mist/safefile**
	- **– Determines trust based on trusted users & groups**

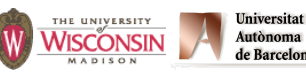

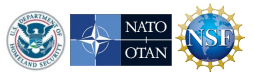

### **Command Line**

- **• Description** 
	- **– Convention is that argv[0] is the path to the executable**
	- **– Shells enforce this behavior, but it can be set to anything if you control the parent process**
- **• General causes** 
	- **– Using argv[0] as a path to find other files such as configuration data**
	- **– Process needs to be setuid or setgid to be a useful attack**

31

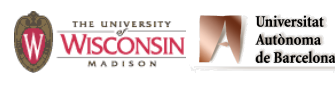

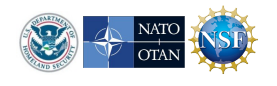

### **Environment**

- **• List of (name, value) string pairs**
- **• Available to program to read**
- **• Used by programs, libraries and runtime environment to affect program behavior**
- **• Mitigations:** 
	- **– Clean environment to just safe names & values**
	- **– Don't assume the length of strings**
	- **– Avoid PATH, LD\_LIBRARY\_PATH, and other variables that are directory lists used to look for execs and libs**

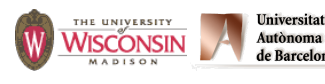

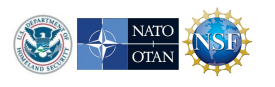

## **General Software Engineering**

- **• Don't trust user data** 
	- **– You don't know where that data has been**
- **• Don't trust your own client software either** 
	- **– It may have been modified, so always revalidate data at the server.**
- **• Don't trust your operational configuration either** 
	- **– If your program can test for unsafe conditions, do so and quit**
- **• Don't trust your own code either** 
	- **– Program defensively with checks in high and low level functions**
- **• KISS Keep it simple, stupid** 
	- **– Complexity kills security, its hard enough assessing simple code**

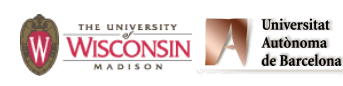

33

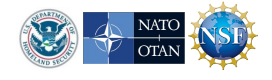

# **Let the Compiler Help**

- **• Turn on compiler warnings and fix problems**
- **• Easy to do on new code**
- **• Time consuming, but useful on old code**
- **• Use lint, multiple compilers**
- **• -Wall is not enough!**

**gcc: -Wall, -W, -O2, -Werror, -Wshadow, -Wpointer-arith, -Wconversion, -Wcast-qual, -Wwrite-strings, -Wunreachable-code and many more** 

**– Many useful warning including security related warnings such as format strings and integers** 

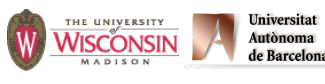

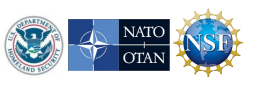

### **Books**

- **• Viega, J. & McGraw, G. (2002). Building Secure Software: How to Avoid Security Problems the Right Way. Addison-Wesley.**
- **• Seacord, R. C. (2005). Secure Coding in C and C++. Addison-Wesley.**
- **• Seacord, R. C. (2009). The CERT C Secure Coding Standard, Addison-Wesley.**
- **• McGraw, G. (2006). Software security: Building Security In. Addison-Wesley.**
- **• Dowd, M., McDonald, J., & Schuh, J. (2006). The Art of Software Assessment: Identifying and Preventing Software Vulnerabilities. Addison-Wesley.**

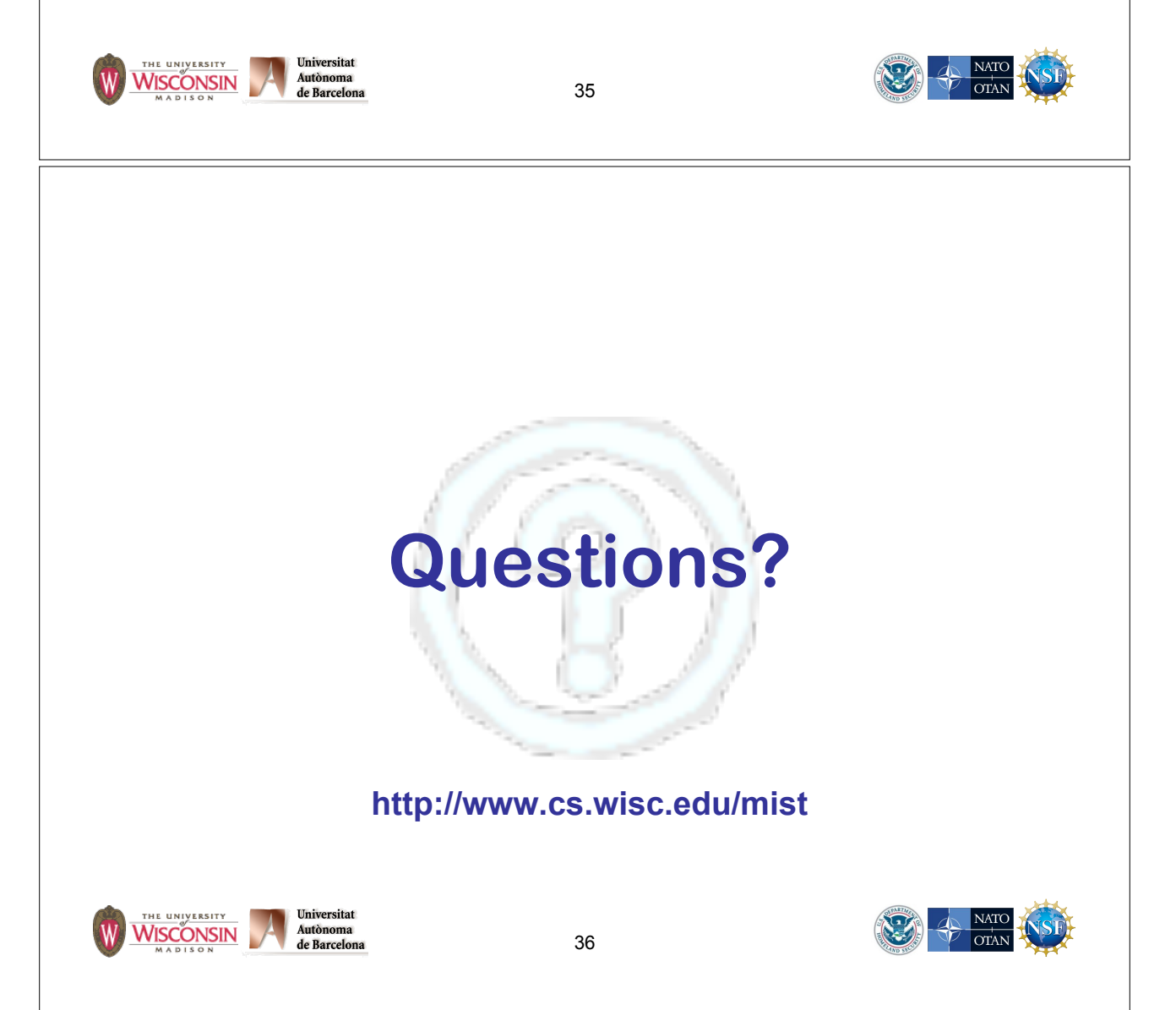